#### CSE 451: Operating Systems Winter 2022

Module 4 Processes

Gary Kimura

#### Process management

- This module begins a series of topics on processes,<br>
threads, and synchronization<br>
 this is the most important part of the class threads, and synchronization **Process management**<br>
This module begins a series of topics on processes,<br>
hreads, and synchronization<br>
— this is the most important part of the class<br>
n this module: processes and process management<br>  $\subseteq$  What is a "proc • This module begins a series of topics on processes,<br>threads, and synchronization<br>– this is the most important part of the class<br>• In this module: processes and process management<br>– What is a "process"?  $\frac{100005}{100000$ **Process managements**<br>
This module begins a series of topic:<br>
hreads, and synchronization<br>
— this is the most important part of the clas<br>
n this module: processes and proce<br>
— What's the OS's process namespace?<br>
— How are **Process management**<br>
This module begins a series of topics on processes<br>
hreads, and synchronization<br>
— this is the most important part of the class<br>
in this module: processes and process management<br>
— What's the OS's pr **Process management**<br>
This module begins a series of topics on processes,<br>
hreads, and synchronization<br>
— this is the most important part of the class<br>
n this module: processes and process management<br>
— What's the OS's pr **Process management**<br>
This module begins a series of topics on processes,<br>
hreads, and synchronization<br>
— this is the most important part of the class<br>
n this module: processes and process management<br>
— What is a "process This module begins a series of topics on pr<br>
hreads, and synchronization<br>
— this is the most important part of the class<br>
n this module: processes and process mar<br>
— What is a "process"?  $U \cup U \subseteq (2 \le |-1)$ <br>
— What's the OS' This module begins a series of topics on pro<br>
hreads, and synchronization<br>
— this is the most important part of the class<br>
n this module: processes and process mana<br>
— What is a "process"?  $\frac{1}{2}$   $\frac{1}{\sqrt{2}}$   $\frac{1}{\sqrt{$ hreads, and synchronization<br>
– this is the most important part of the compute: processes and pro<br>
– What is a "process"? U WVE<br>
– What's the OS's process namespace<br>
– How are processes represented insid<br>
– What are the exe
	-
- this is the most important part of the completed in this module: processes and pro<br>
 What is a "process"? ( $\sqrt{2}$   $\sqrt{2}$   $\sqrt{2}$   $\sqrt{2}$   $\sqrt{2}$   $\sqrt{2}$   $\sqrt{2}$   $\sqrt{2}$   $\sqrt{2}$   $\sqrt{2}$   $\sqrt{2}$   $\sqrt{2}$   $\sqrt{2}$   $\sqrt{2}$ 
	-
	-
	-
	-
	-
	-
	-
	-

#### What is a "process"?

- What is a "process"?<br>• The process is the OS's abstraction for execution<br>• A process is a program in execution<br>• Simplest (classic) case: a sequential process What is a "process"?<br>
The process is the OS's abstraction for execution<br>
— A process is a program in execution<br>
Simplest (classic) case: a sequential process<br>
— An address space (an abstraction of memory) **What is a "process"?**<br>• The process is the OS's abstraction for execution<br>– A process is a program in execution<br>• Simplest (classic) case: a **sequential process**<br>– An address space (an abstraction of memory)<br>– A single t What is a "process"?<br>
The process is the OS's abstraction for execution<br>
– A process is a program in execution<br>
Simplest (classic) case: a sequential process<br>
– An address space (an abstraction of memory)<br>
– A single thre What is a "process"?<br>
The process is the OS's abstraction for execution<br>
– A process is a program in execution<br>
Simplest (classic) case: a sequential process<br>
– An address space (an abstraction of memory)<br>
– A single thre
	-
- What is a "process"<br>
 The process is the OS's abstrac<br>
 A process is a program in executio<br>
 Simplest (classic) case: a sequential<br>
 An address space (an abstraction of<br>
 A single thread of execution (an ab<br>
 A seque What is a "process"<br>
The process is the OS's abstraction in<br>
— A process is a program in execution<br>
Simplest (classic) case: a sequentia<br>
— An address space (an abstraction of mer<br>
— A single thread of execution (an abstra The process is the OS's abstraction fo<br>
- A process is a program in execution<br>
Simplest (classic) case: a sequential<br>
- An address space (an abstraction of mem<br>
- A single thread of execution (an abstraction<br>
- The unit of The process is the OS's abstraction for exect-<br>
A process is a program in execution<br>
Simplest (classic) case: a sequential proces-<br>
An address space (an abstraction of memory)<br>
- A single thread of execution (an abstractio process is a program in execution<br>
plest (classic) case: a sequential process<br>
m address space (an abstraction of memory)<br>
single thread of execution (an abstraction of the CPU)<br>
equential process is:<br>
the unit of schedul
	-
	-
- -
	-
	- -

address space

thread

# **What's "in" a process'**<br>• A process consists of (at least):<br>– An address space, containing<br>• the code (instructions) for the running progra What's "in" a process?<br>A process consists of (at least):<br>- An address space, containing<br>• the code (instructions) for the running program<br>• the data for the running program (static data, heap What's "in" a process?<br>A process consists of (at least):<br>- An address space, containing<br>• the code (instructions) for the running program<br>• the data for the running program (static data, hea<br>- (At least one) CPU state, co What's "in" a process<br>
ocess consists of (at least):<br>
n address space, containing<br>
• the code (instructions) for the running pro<br>
• the data for the running program (static date)<br>
• The instruction pointer (EIP), indicatin What's "in" a process?

- - -
- **What's "in" a process?**<br> **ocess consists of (at least):**<br> **n** address space, containing<br>
 the code (instructions) for the running program<br>
 the data for the running program (static data, heap data, stack)<br>
At least one) What's "in" a process?<br>
ocess consists of (at least):<br>
n address space, containing<br>
• the code (instructions) for the running program<br>
• the data for the running program (static data, heap data, stack)<br>
At least one) CPU s **What's "in" a process?**<br>
pocess consists of (at least):<br>
in address space, containing<br>
• the code (instructions) for the running program<br>
• the data for the running program (static data, heap data, stack)<br> **At least one) VINAT S "IN" A Process?**<br>
Crocess consists of (at least):<br>
maddress space, containing<br>
• the code (instructions) for the running program<br>
• the data for the running program (static data, heap data, s<br> **At least one) CPU** 
	- -
		-
		-
	- -
- A process consists of (at least):<br>
 An address space, containing<br>
 the code (instructions) for the running profile of the data for the running program (static on the data one) CPU state, consisting of<br>
 The instruction **ocess consists of (at least):**<br> **•** the code (instructions) for the running program<br>
• the data for the running program (static data, heap data, stack)<br> **• the data for the running program (static data, heap data, stack)** - An **address space**, containing<br>
• the code (instructions) for the running program<br>
• Le data for the running program (static data, heap data, stack)<br>
- **(At least one) CPU state**, consisting of<br>
• The instruction pointe program • the data for the running program (static data, heap data, s<br>
• (At least one) CPU state, consisting of<br>
• The instruction pointer (ELP), indicating the next instructio<br>
• The stack pointer (ESP)<br>
• Other general purpose
	-

#### A process's address space (idealized)

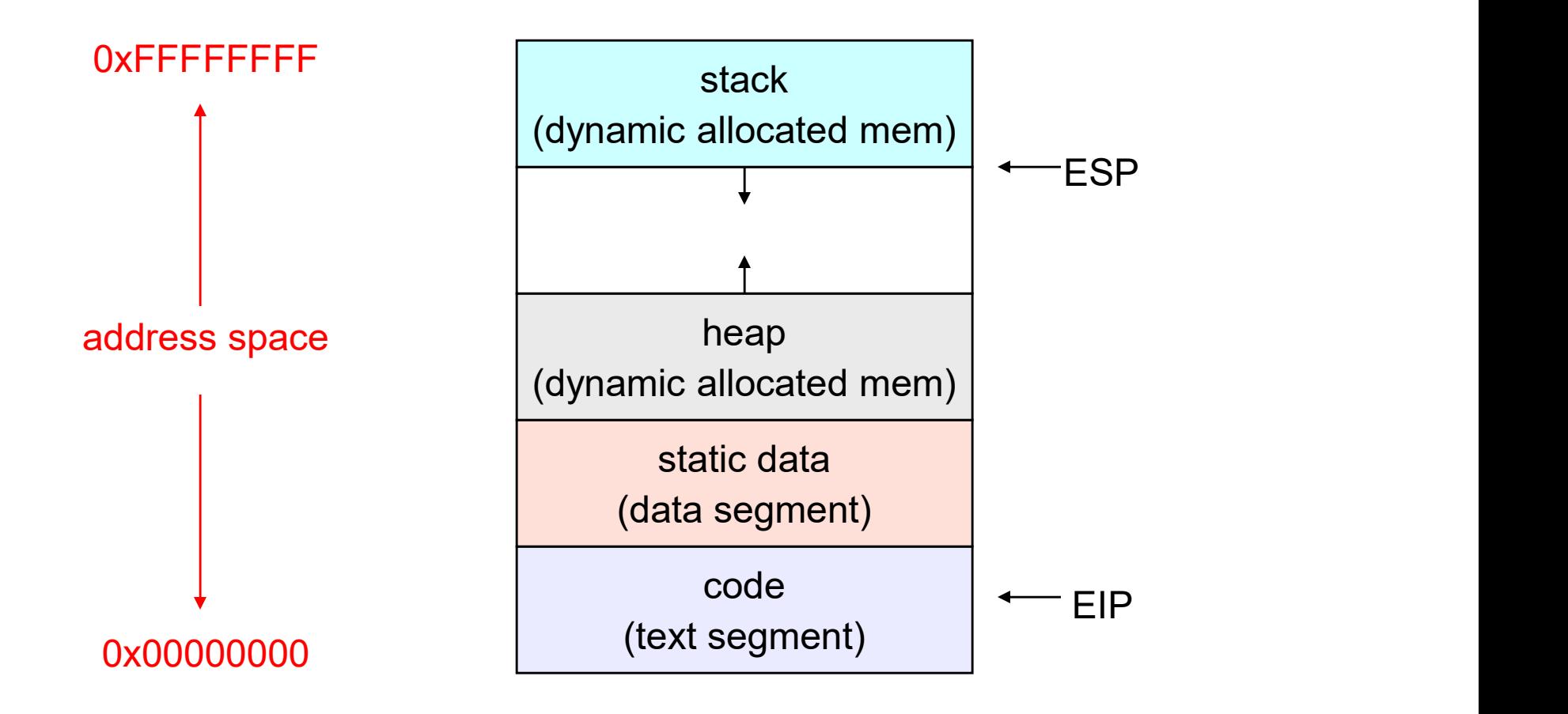

#### The OS's process namespace

- The OS's process namespace<br>• (Like most things, the particulars depend on the<br>specific OS, but the principles are general)<br>• The name for a process is called a process ID(PID) specific OS, but the principles are general) The OS's process namespace<br>• (Like most things, the particulars depend on the<br>specific OS, but the principles are general)<br>• The name for a process is called a process ID (PID)<br>• An integer The OS's process nat<br>Like most things, the particulars of<br>pecific OS, but the principles are<br>The name for a process is called a<br>— An integer<br>The PID namespace is global to the<br>— Only one process at a fime has a particulary **• The OS's process namespace**<br>
• (Like most things, the particulars depend on the<br>
specific OS, but the principles are general)<br>
• The name for a process is called a process  $\overline{P(P|D)}$ <br>
• An integer<br>
• The PID namespace The OS's process namespace<br>Like most things, the particulars depend on the<br>pecific OS, but the principles are general)<br>The name for a process is called a process  $D(P|D)$ <br>- An integer<br>The PID namespace is global to the syst • (Like most things, the particulars depend on the<br>specific OS, but the principles are general)<br>• The name for a process is called a **process ID(PID)**<br>• An integer<br>• The PID namespace is global to the system<br>• Only one pr Like most things, the particulars differential specific OS, but the principles are<br>
The name for a process is called a<br>  $-$  An integer<br>
The PID namespace is global to the<br>  $-$  Only one process at a time has a pare<br>
Depera
- (Like most things, the particulars depend on the<br>specific OS, but the principles are general)<br>
 The name for a process is called a process ID(PID)<br>
 An integer<br>
 The PID namespace is global to the system<br>
 Only one Expecific US, but the principles are<br>
The name for a process is called a<br>  $-$  An integer<br>
The PID namespace is global to the<br>  $-$  Only one process at a time has a pare<br>
Deperations that create processes<br>  $-$  E.g., fork()<br>
	-
- -
- -
- -

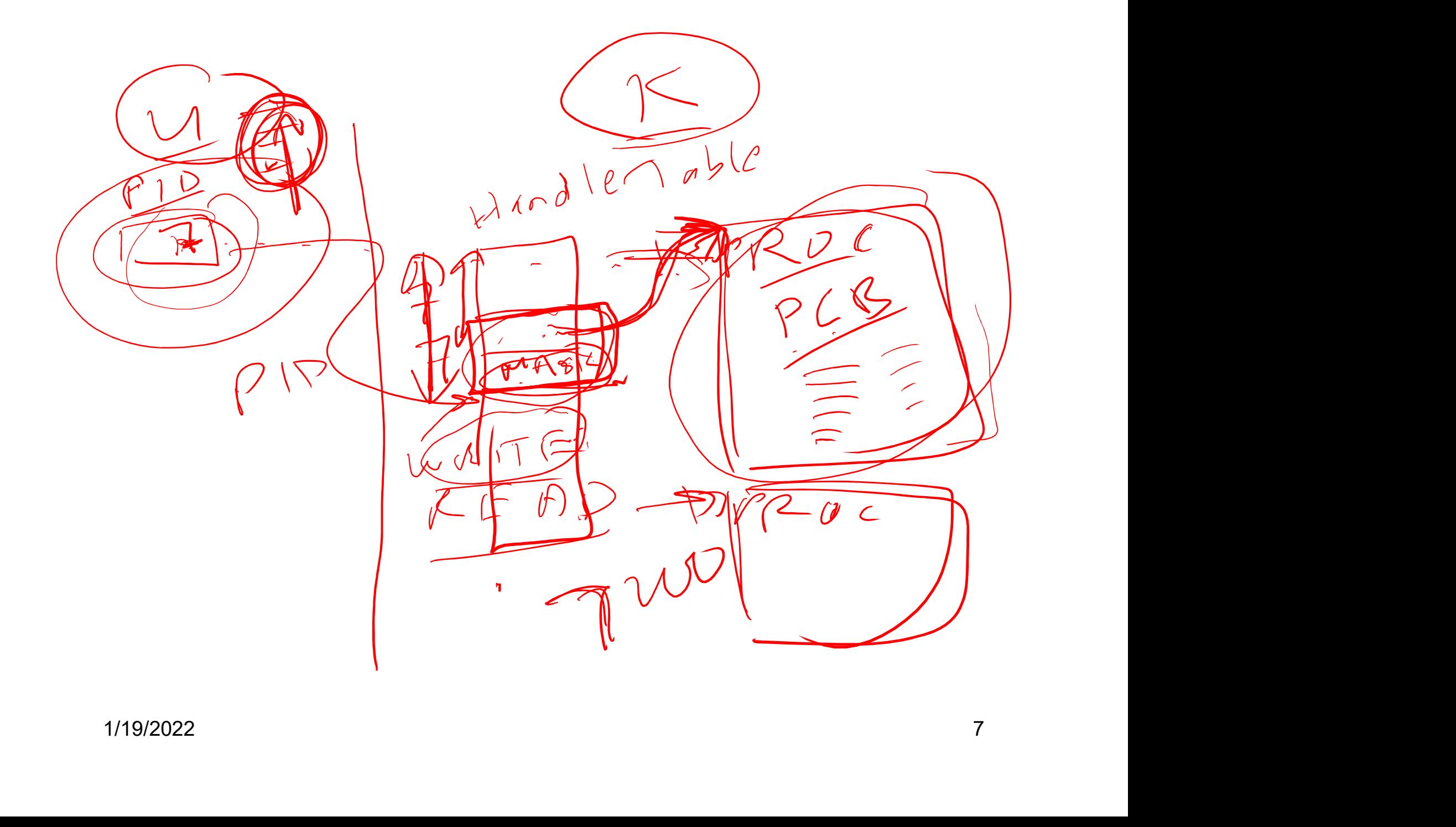

#### Representation of processes by the OS

- Representation of processes by the OS<br>• The OS maintains a data structure to keep track of a<br>process's state<br>– Called the process control block (PCB/K)PROCE\$S/proc) or process's state Representation of processes by the OS<br>
The OS maintains a data structure to keep track of a<br>
process's state<br>
— Called the process control block (PCB/KPROCESS/proc) or<br>
— Identified by the PID
	- process descriptor
	-
- Representation of processes by<br>
The OS maintains a data structure to kee<br>
process's state<br>
 Called the process control block (PCB/KPRO)<br>
process descriptor<br>
 Identified by the PID<br>
DS keeps all of a process's execution s **FRED ALL OF ALL OF ALL OF ALL OF ALL OF ALL OF ALL OF ALL OF ALL OF ALL OF ALL OF ALL OF ALL OF ALL OF ALL OF ALL OF ALL OF ALL OF ALL OF ALL OF ALL OF ALL OF ALL OF ALL OF ALL OF ALL OF ALL OF ALL OF ALL OF ALL OF ALL OF** from) the proc when the process isn't running Representation of process<br>
The OS maintains a data structure<br>
process's state<br>
- Called the process control block (PCI<br>
process descriptor<br>
- Identified by the PID<br>
DS keeps all of a process's execu<br>
rom) the proc when the The OS maintains a data structure to keep track of a<br>
The OS maintains a data structure to keep track of a<br>
— Called the process control block (PCB/KPROCE\$S/proc)<sup>2</sup>or<br>
— Identified by the PID<br>
DS keeps all of a process's The CO maintiants a data structure to keep track of a<br>process's state<br>- Called the process control block (PCB/K)PROCE\$S/procyor<br>process descriptor<br>- ldentified by the PID<br>DS keeps all of a process's execution state in (or – Call of a process collid block (FCB/NFROCESS/PloCForm<br>
– Identified by the PID<br>
• OS keeps all of a process's execution state in (or linked<br>
from) the proc when the process isn't running<br>
– EIP, ESP, registers, etc.<br>
– The structures of any structures of any structures of any structure of the process's execution state in (or linked rom) the proc when the process isn't running - EIP, ESP, registers, etc.<br>- when a process is unscheduled, t
	-
	- transferred out of the hardware registers into the proc
	- and the CPU)
- esoteric techniques being used

Wrong! It's pretty much just what you'd think of! s

#### The proc

- The proc<br>• The proc is a data structure with many, many fields:<br>– process ID (pid)<br>– pointer to parent proc The process  $\Gamma$  The process ID (pid)<br>
— process ID (pid)<br>
— pointer to parent procest Context of the parent procest Context of the execution state The process a data structure with mand-process ID (pid)<br>
- process ID (pid)<br>
- pointer to parent process iD (pid)<br>
- execution state The process a data structure with n<br>
– process ID (pid)<br>
– pointer to parent process iD (pid)<br>
– execution state<br>
– Instruction pointer, stack pointer, regi<br>
– address space info The process<br>
The process  $ID$  (pid)<br>  $-$  process  $ID$  (pid)<br>  $-$  pointer to parent proc<br>  $-$  execution state<br>  $-$  Instruction pointer, stack pointer, registers<br>  $-$  address space info The process is a data structure with merocess in (pid)<br>
— pointer to parent process info the merocest of the merocest of the merocest of the merocest of the meroder of the meroder of the meroder pointers for state queues The process in the proof of the proof of the process in (pid)<br>  $\frac{1}{2}$  pointer to parent process in the parent process in the parent proces of the parent process of the parent profersion and address space info  $\leq$  of • The proc is a data structure wit<br>
– process ID (pid)<br>
– pointer to parent proc<br>
– execution state<br>
– Instruction pointer, stack pointer,  $\frac{1}{1 - 1}$ <br>
– address space info<br>
– pointers for state queues<br>
• In Linux:<br>
– de The proc is a data structure with many, many fields:<br>
— process ID (pid)<br>
— pointer to parent proc<br>
— execution state <del>(<br>
— Instruction pointer, stack pointer, registers/<br>
— address space info (<br>
— pointers for state queue</del>
	-
	-
	-
	- process ID (pid)<br>
	 pointer to parent proc<br>
	 execution state<br>
	 Instruction pointer, stack pointer, regi<br>
	 address space info<br>
	 pointers for state queues<br>
	 binux:<br>
	 defined in task\_struct (include)<br>
	 over 95 fields
	-
	-
- -

#### procs and CPU state

procs and CPU state<br>• When a process is running, its CPU state is inside the<br>  $\left\langle \right\rangle$  EIP, ESP, registers **CPU** procs and CPU s<br>
When a process is running, its CP<br>
CPU<br>
CPU contains current values<br>
Vhen the OS gets control becaus procs and CPU state<br>
When a process is running, its CPU state<br>
CPU<br>
CEU contains current values<br>
When the OS gets control because of a ...<br>
Trap: Program executes a syscall procs and CPU state<br>
• When a process is running, its CPU state is inside the<br>
CPU<br>
– EIP, ESP, registers<br>
– CPU contains current values<br>
• When the OS gets control because of a …<br>
– Trap: Program executes a syscall<br>
– Exc procs and CPU stat<br>
When a process is running, its CPU stat<br>
CPU<br>
CEU contains current values<br>
When the OS gets control because of<br>
Trap: Program executes a syscall<br>
Fixception: Program does something une:<br>
Trault) procs and CPU state<br>
When a process is running, its CPU state is inside the<br>
CPU<br>
CEIP, ESP, registers<br>
When the OS gets control because of a ...<br>
Trap: Program executes a syscall<br>
- Exception: Program does something unexp When a process is running, its CPU state is inside the<br>
CPU<br>
CEIP, ESP, registers<br>
SCPU contains current values<br>
When the OS gets control because of a ...<br>
Trap: Program executes a syscall<br>
- Exception: Program does someth

- -
	-
	- fault)
	-

the OS saves the CPU state of the running process in that process's proc

- When the OS returns the process to the running state, it<br>loads the hardware registers with values from that<br>process's proc general purpose registers, stack loads the hardware registers with values from that When the OS returns the process to the running state, it<br>loads the hardware registers with values from that<br>process's proc – general purpose registers, stack<br>pointer, instruction pointer<br>The act of switching the CPU from o pointer, instruction pointer • When the OS returns the process to the running state, it<br>loads the hardware registers with values from that<br>process's proc – general purpose registers, stack<br>pointer, instruction pointer<br>• The act of switching the CPU fr When the OS returns the process to the running stands the hardware registers with values from that process's proc – general purpose registers, stack pointer, instruction pointer<br>The act of switching the CPU from one proces When the OS returns the process to the running state, it<br>pads the hardware registers with values from that<br>process's proc – general purpose registers, stack<br>pointer, instruction pointer<br>The act of switching the CPU from o • When the OS returns the process to the running state, it loads the hardware registers with values from that process's proc – general purpose registers, stack pointer, instruction pointer<br>
• The act of switching the CPU f
- another is called a context switch

- 
- 

#### The OS kernel is not a process

- 
- The OS kernel is no<br>• It's just a block of code!<br>• (In a microkernel OS, many thin<br>think of as the operating system The OS kernel is not a process<br>
• It's just a block of code!<br>
• (In a microkernel OS, many things that you normally<br>
think of as the operating system execute as user-<br>
mode processes. But the OS kernel is just a block of think of as the operating system execute as usermode processes. But the OS kernel is just a block of code.) • It's just a block of code!<br>• (In a microkernel OS, many things that you normally<br>think of as the operating system execute as user-<br>mode processes. But the OS kernel is just a block of<br>code.)<br>• Remember: the CPU is always
- context of a process. That code may be in user mode (restricted access to hardware) or kernel mode (freefor-all).

 $2F$ 

 $P$  $P$  $\nu$   $C$ 

 $SFRF/Nm$ 

12

# 1/19/2022 13

#### Process execution states

- Process execution states<br>• Each process has an execution state, which indicates<br>what it's currently doing<br>– ready: waiting to be assigned to a CPU what it's currently doing Process execution states<br>
Each process has an execution state, which indicates<br>
what it's currently doing<br>
- ready: waiting to be assigned to a CPU<br>
- could run, but another process has the CPU<br>
- running: executing on a C **Process execution states**<br>
• process has an execution state, which indicates<br>
t it's currently doing<br>
• could run, but another process has the CPU<br>
• could run, but another process has the CPU<br>
• it's the process that cur Process execution states<br>
Each process has an execution state, which indient<br>
what it's currently doing<br>
- ready: waiting to be assigned to a CPU<br>
- could run, but another process has the CPU<br>
- running: executing on a CPU **Process execution states**<br>
in process has an execution state, which indicates<br>
it it's currently doing<br>
<u>eady</u>: waiting to be assigned to a CPU<br>
• could run, but another process has the CPU<br>
• it's the process that curren
	- -
	- -
- Process execution states<br>
Each process has an execution state, which indicates<br>
what it's currently doing<br>
 ready: waiting to be assigned to a CPU<br>
 could run, but another process has the CPU<br>
 running: executing on a C completion, or a message from (or the completion of) another process h process has an execution state, which indicates<br>
t it's currently doing<br> **eady**: waiting to be assigned to a CPU<br>
• could run, but another process has the CPU<br>
• it's the process that currently controls the CPU<br>
• it's t what it's currently doing<br>
- ready: waiting to be assigned to a CPU<br>
- could run, but another process has the CPU<br>
- running: executing on a CPU<br>
- it's the process that currently controls the CPU<br>
- waiting (aka "blocked" – ready: waiting to be assigned to a CPU<br>
• could run, but another process has the CPU<br>
– running: executing on a CPU<br>
• it's the process that currently controls the CPU<br>
– waiting (aka "blocked"): waiting for an event, e • could run, but another process has the CPU<br>
– running: executing on a CPU<br>
• it's the process that currently controls the CPI<br>
– waiting (aka "blocked"): waiting for an event,<br>
completion, or a message from (or the comp<br>
	-
- -
	-

#### Process states and state transitions

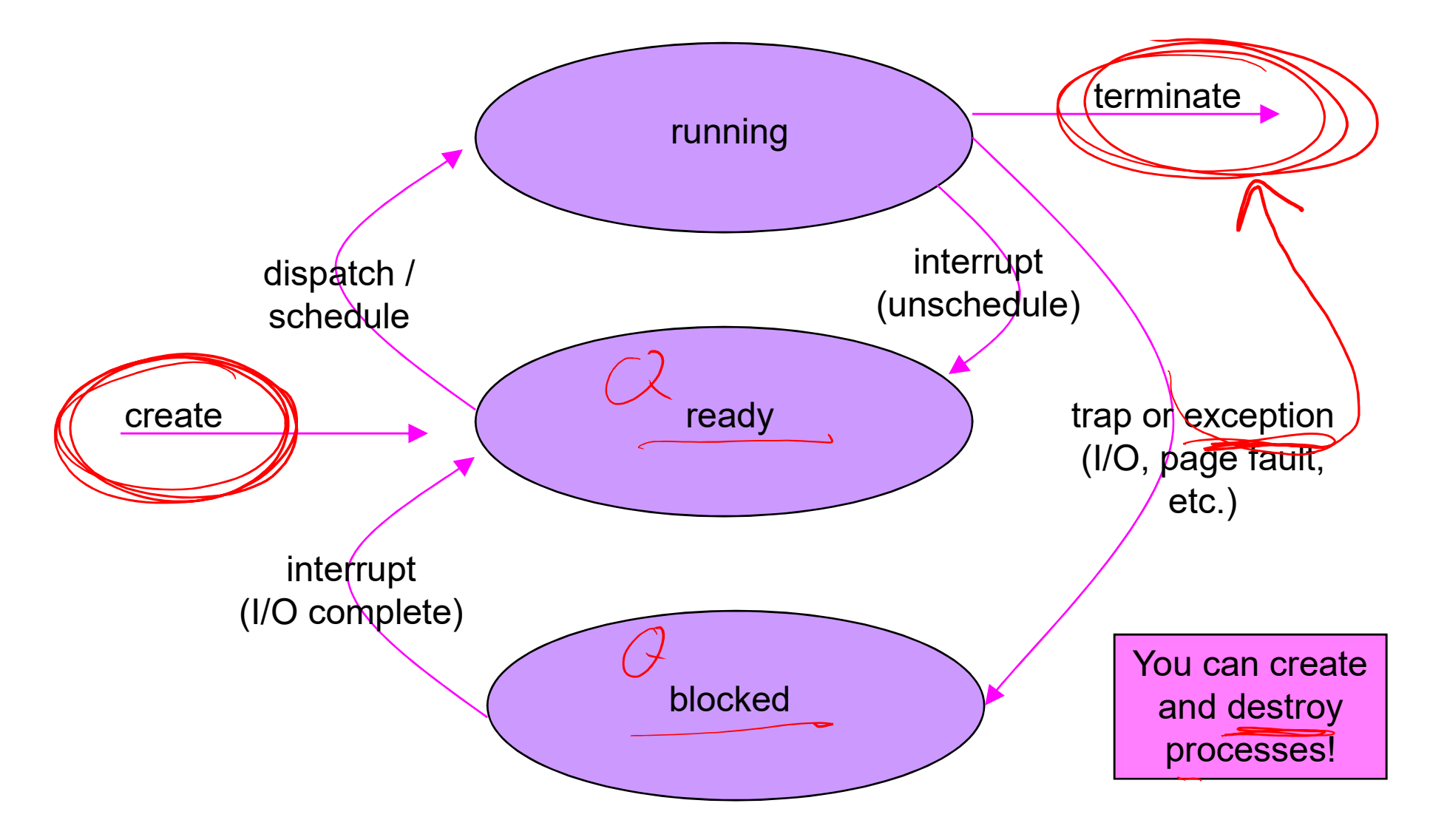

#### State queues

- State queues<br>• The OS maintains a collection of queues that<br>• represent the state of all processes in the system<br>• typically one queue for each state represent the state of all processes in the system State queues<br>
The OS maintains a collection of queues that<br>
epresent the state of all processes in the syste<br>
- typically one queue for each state<br>
- each proc is queued onto a state queue according to<br>
- each proc is queu State queues<br>
OS maintains a collection of queues that<br>
esent the state of all processes in the system<br>
pically one queue for each state<br>
• e.g., ready, waiting, ...<br>
ach proc is queued onto a state queue according to the<br> State queues<br>
The OS maintains a collection of queues that<br>
epresent the state of all processes in the system<br>
- typically one queue for each state<br>
· e.g. ready waiting.<br>
- each proc is queued onto a state queue according State queues<br>
The OS maintains a collection of queues that<br>
epresent the state of all processes in the system<br>
- typically one queue for each state<br>
- each proc is queued onto a state queue according to the<br>
current state
	- -
	- current state of the process it represents
	- queue, and linked onto another
- The OS maintains a collection of queues that<br>
represent the state of all processes in the system<br>
 typically one queue for each state<br>
 e.g., ready waiting,<br>
 each proc is queued onto a state queue according to the<br> sounds! The proc are moved between queues, which are represented as linked lists. There is no magic!

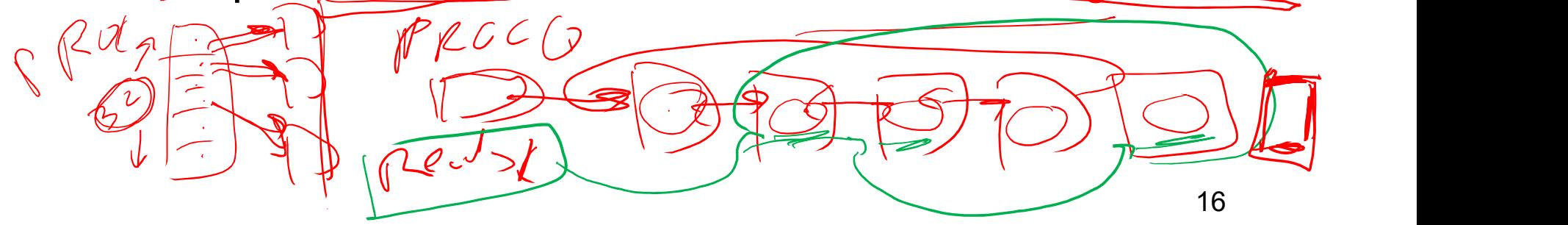

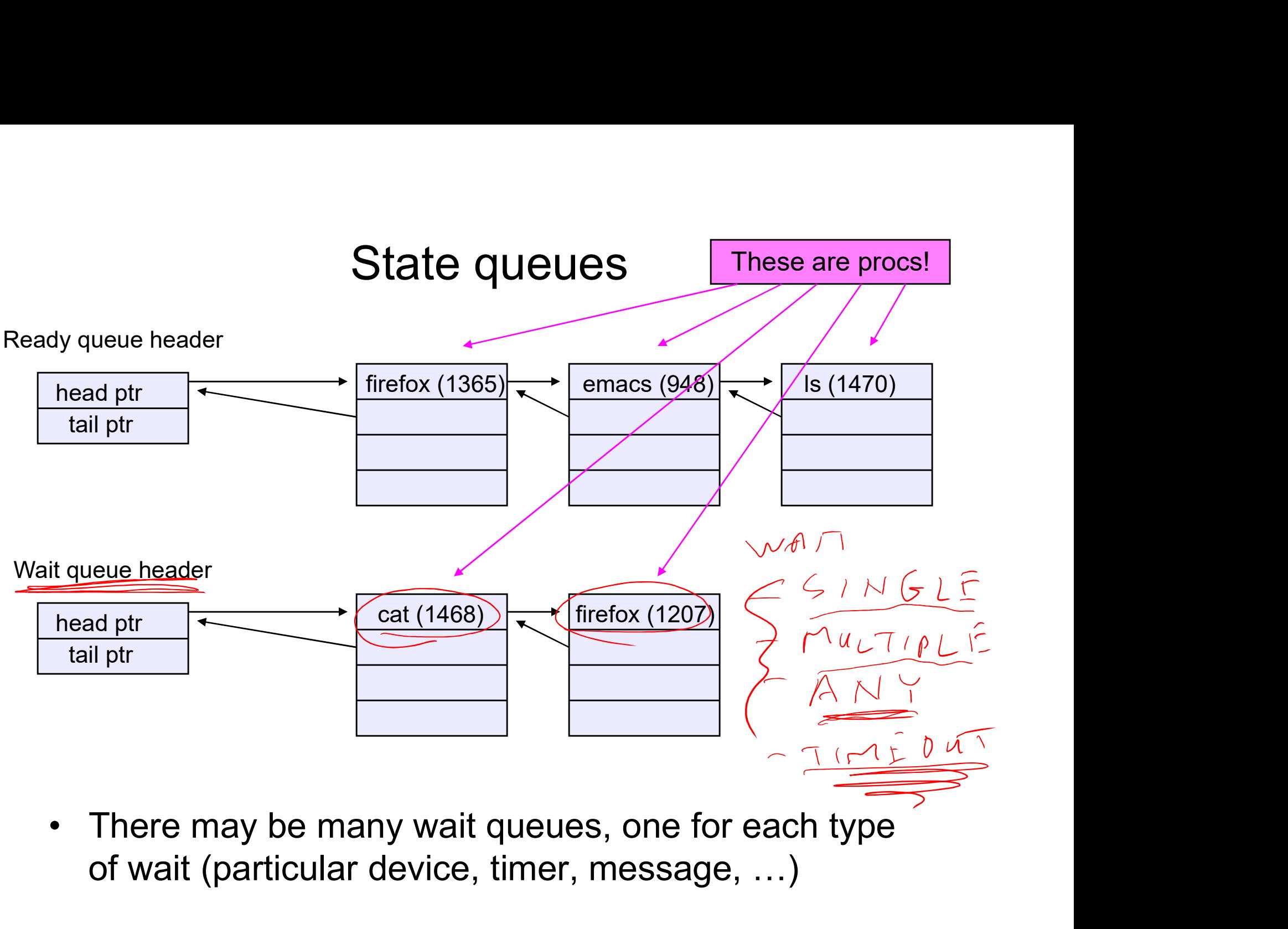

of wait (particular device, timer, message, …)

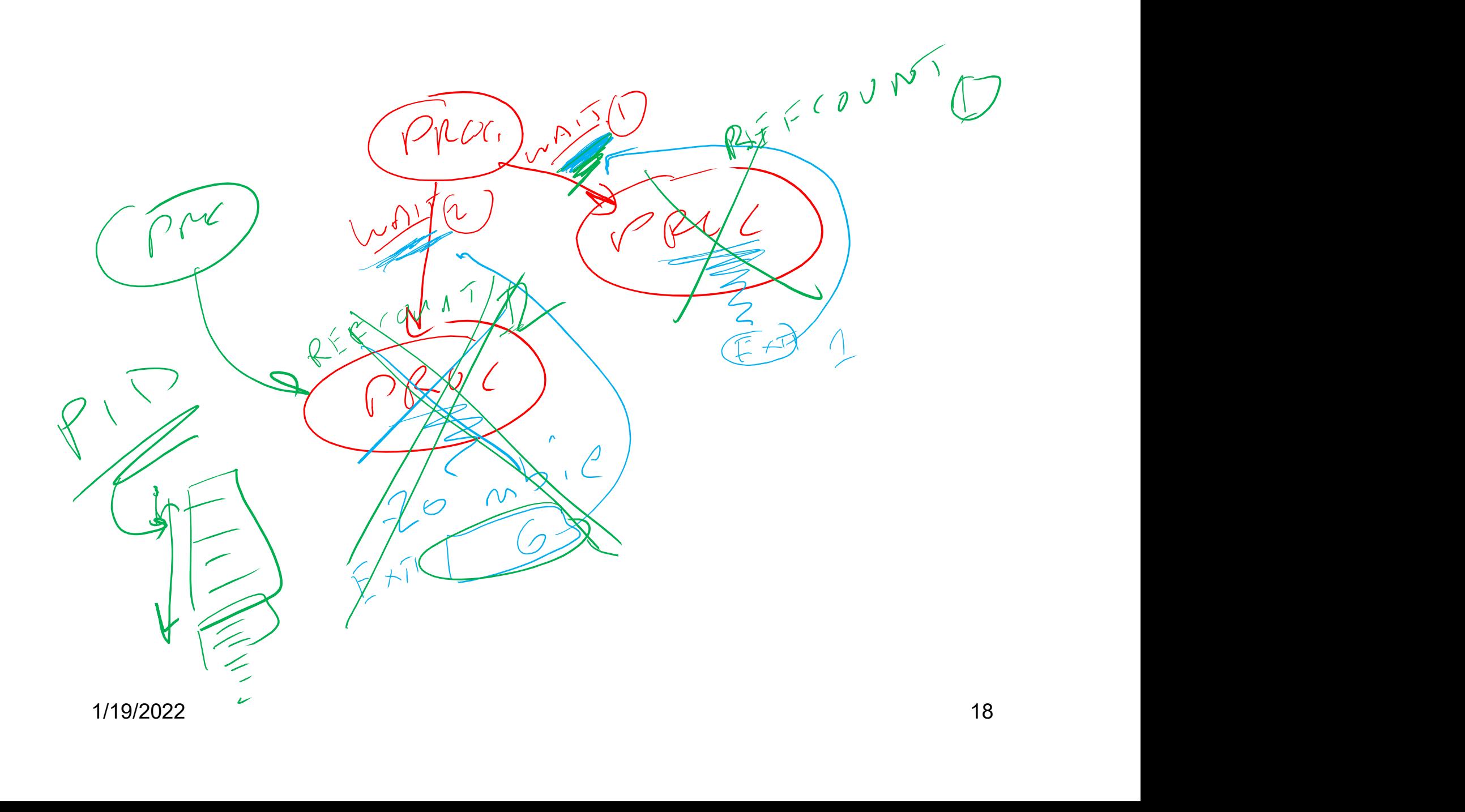

### procs and state queues procs and state queue<br>• procs are data structures<br>• dynamically allocated inside OS memory<br>• When a process is created: procs and state queues<br>
procs are data structures<br>
- dynamically allocated inside OS memory<br>
When a process is created:<br>
- OS allocates a proc for it procs and state que<br>
• procs are data structures<br>
– dynamically allocated inside OS memo<br>
• When a process is created:<br>
– OS allocates a proc for it<br>
– OS initializes proc procs and state que<br>
procs are data structures<br>
- dynamically allocated inside OS mem<br>
When a process is created:<br>
- OS allocates a proc for it<br>
- OS initializes proc<br>
- (OS does other things not related to t procs and state que<br>
procs and state que<br>
procs are data structures<br>
- dynamically allocated inside OS mem<br>
When a process is created:<br>
- OS allocates a proc for it<br>
- OS initializes proc<br>
- (OS does other things not relat procs and state queues<br>
procs are data structures<br>
- dynamically allocated inside OS memory<br>
When a process is created:<br>
- OS allocates a proc for it<br>
- OS initializes proc<br>
- (OS does other things not related to the proc) procs and state queues<br>
procs are data structures<br>
- dynamically allocated inside OS memory<br>
When a process is created:<br>
- OS allocates a proc for it<br>
- OS initializes proc<br>
- OS puts proc on the correct queue<br>
As a proces

- -
- procs are data structures<br>
 dynamically allocated inside OS me<br>
 When a process is created:<br>
 OS allocates a proc for it<br>
 OS initializes proc<br>
 (OS does other things not related to<br>
 OS puts proc on the correct qu
	-
	-
	- procs are data structures<br>
	 dynamically allocated inside OS memory<br>
	When a process is created:<br>
	 OS allocates a proc for it<br>
	 OS initializes proc<br>
	 (OS does other things not related to the proc)<br>
	 OS puts proc on the
	-
- -
- 

– dynamically allocated inside OS memory<br>
• When a process is created:<br>
– OS allocates a proc for it<br>
– OS initializes proc<br>
– (OS does other things not related to the pro<br>
– OS puts proc on the correct queue<br>
• As a proc When a process is created:<br>
- OS allocates a proc for it<br>
- OS initializes proc<br>
- (OS does other things not related to the proc)<br>
- OS puts proc on the correct queue<br>
Secare Section of the correct of the process computes: – OS allocates a proc for it<br>
– OS initializes proc<br>
– (OS does other things not related to t<br>
– OS puts proc on the correct queue<br>
As a process computes:<br>
– OS moves its proc from queue to que<br>
When a process is terminate

 $\n *make*\n$  $\overline{\mathscr{U}}$ 

 $Male$  clean<br>  $1/19/2022$  20

#### Process creation

- Process creation<br>• New processes are created by existing processes<br>– creator is called the parent<br>– created process is called the child Process creation<br>Vew processes are created by exi<br>– creator is called the parent<br>– created process is called the child<br>• UNIX: do ps, look for PPID field Process creation<br>Vew processes are created by existing process<br>— creator is called the parent<br>— created process is called the child<br>— What creates the first process, and when? Process creation<br>
• processes are created by existing proces<br>
• eator is called the parent<br>
• UNIX: do ps, look for PPID field<br>
• UNIX: do ps, look for PPID field<br>
• hat creates the first process, and when? Process creation<br>Vew processes are created by existin<br>- creator is called the parent<br>- created process is called the child<br>- What creates the first process, and when?
	-
	- -
	-

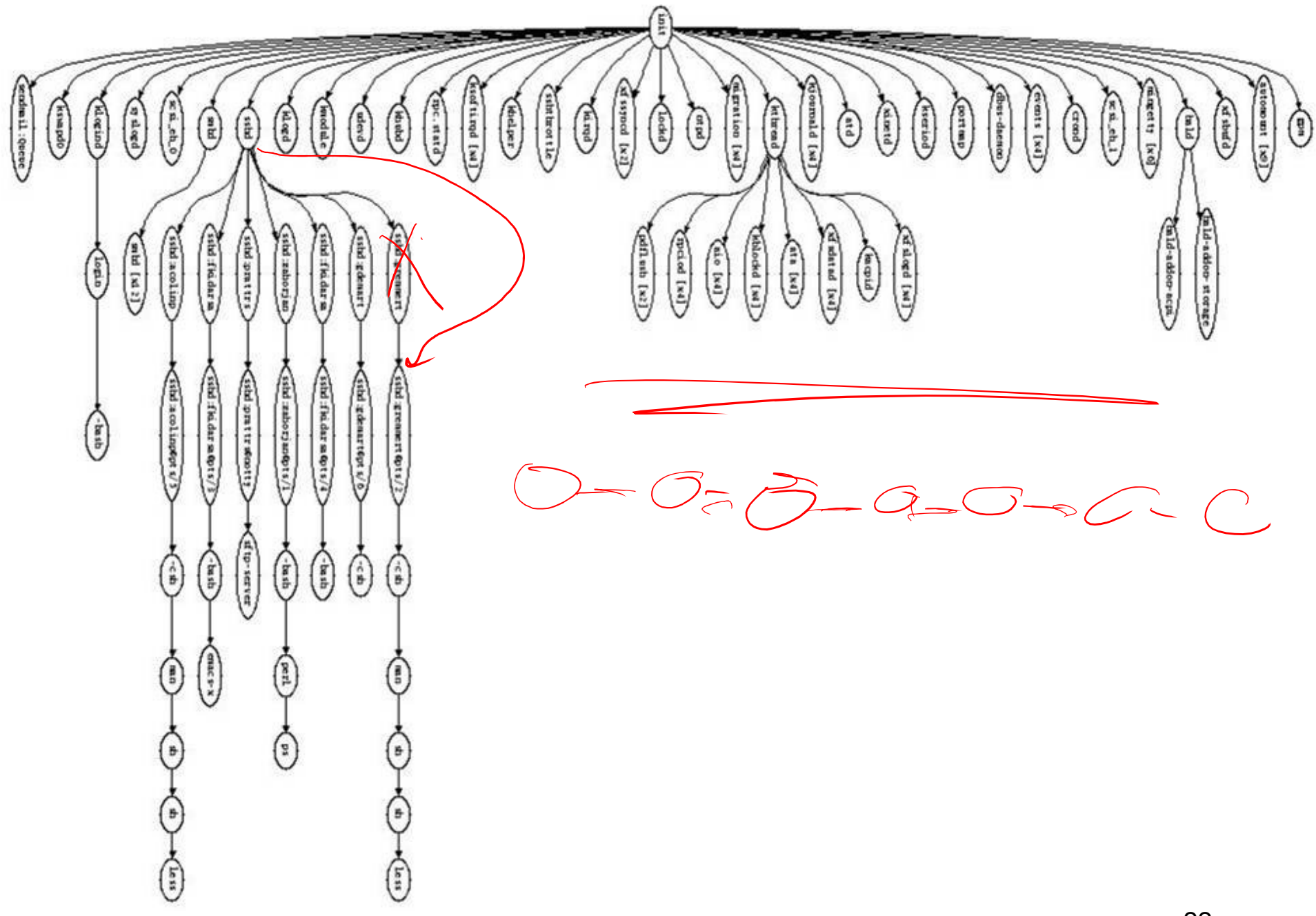

#### Process creation semantics

- (Depending on the OS) child processes inherit certain<br>• (Depending on the OS) child processes inherit certain<br>• Examples: attributes of the parent Process creation se<br>
Depending on the OS) child proce<br>
uttributes of the parent<br>
– Examples:<br>
• Open file table: implies stdin/stdout/s<br>
• On some systems, resource allocation **Process creation semantics**<br>• opending on the OS) child processes inherite<br>• outes of the parent<br>• Open file table: implies stdin/stdout/stderr<br>• On some systems, resource allocation to parent may be<br>• among children • Process creation semantics<br>• onending on the OS) child processes inherit certain<br>• open file table: implies stdin/stdout/stderr<br>• Open file table: implies stdin/stdout/stderr<br>• On some systems, resource allocation to pa
	- -
		- among children
- (Depending on the OS) child processes inherit certain<br>• (Depending on the OS) child processes inherit certain<br>• Examples:<br>• Open file table: implies stdin/stdout/stderr<br>• On some systems, resource allocation to parent m either wait for the child to finish, or continue in parallel
- (Depending on the O3) child processes innerit certain<br>
 Examples:<br>
 Open file table: implies stdin/stdout/stderr<br>
 On some systems, resource allocation to parent may be divided<br>
 (In Unix) when a child is created, th kernel. In Windows, inheritance is done explicitly in - Examples:<br>
• Open file table: implies stdin/stdout/stderr<br>
• On some systems, resource allocation to parent may be divided<br>
among children<br>
(In Unix) when a child is created, the parent may<br>
either wait for the child to not a system call!)

#### UNIX process creation details

- UNIX process creation details<br>• UNIX process creation through **fork ()** system call<br>- creates and initializes a new process with resources of<br>• initializes kernel resources of new process with resources of
	-
- UNIX process creation details<br>
JNIX process creation through **fork ()** syste<br>
 creates and initializes a new procontinuity<br>
initializes kernel resources of new process with reson<br>
parent (e.g., open files) UNIX process creation details<br>
X process creation through **fork ()** system call<br>
reates and initializes a new proc<br>
• initializes kernel resources of new process with resources of<br>
parent (e.g., open files)<br>
• initializes parent (e.g., open files) UNIX process creation details<br>
X process creation through **fork ()** systements and initializes a new proce of new process with resources of new process with resources of new process with resources initializes EIP, ESP to b UNIX process creation detail<br>
JNIX process creation through fork () sys<br>
- creates and initializes a new proce<br>
• initializes kernel resources of new process with res<br>
parent (e.g., open files)<br>
• initializes EIP, ESP to b JNIX process creation through **fork** () system concreates and initializes a new process with resources<br>
parent (e.g., open files)<br>
• initializes kernel resources of new process with resources<br>
parent (e.g., open files)<br>
• • UNIX process creation through **fork ()** system<br>
– creates and initializes  $\angle a$  new proce<br>
• initializes kernel resources of new process with resource<br>
parent (e.g., open files)<br>
• initializes EIP, ESP to be same as par • initializes kernel resources of new process with<br>parent (e.g., open files)<br>• initializes EIP, ESP to be same as parent<br>reates a new address space<br>• initializes new address space with a copy of th<br>of the address space of
	-
	-
	- UNIX process creation details<br>
	X process creation through **fork ()** System call<br>
	reates and initializes a new proce<br>
	 initializes kernel resources of new process with resources of<br>
	parent (e.g., open files)<br>
	 initializes of the address space of the parent – creates and initializes a new proce <br>
	• initializes kernel resources of new process with resources of<br>
	parent (e.g., open files)<br>
	• initializes EIP, ESP to be same as parent<br>
	– creates a new address space<br>
	• initializes parent (e.g., open files)<br>
	• initializes EIP, ESP to be same as parent<br>
	reates a new address space<br>
	• initializes new address space with a copy<br>
	of the address space of the parent<br>
	laces new proc on the ready queue<br> **Eork**
	-
- - -
		-
- fork() = "clone me"

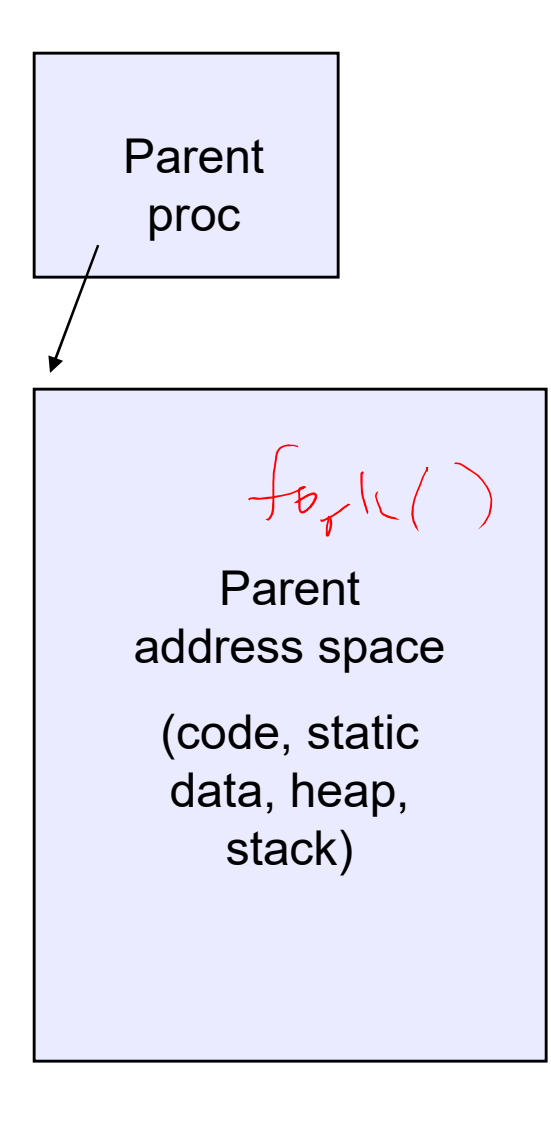

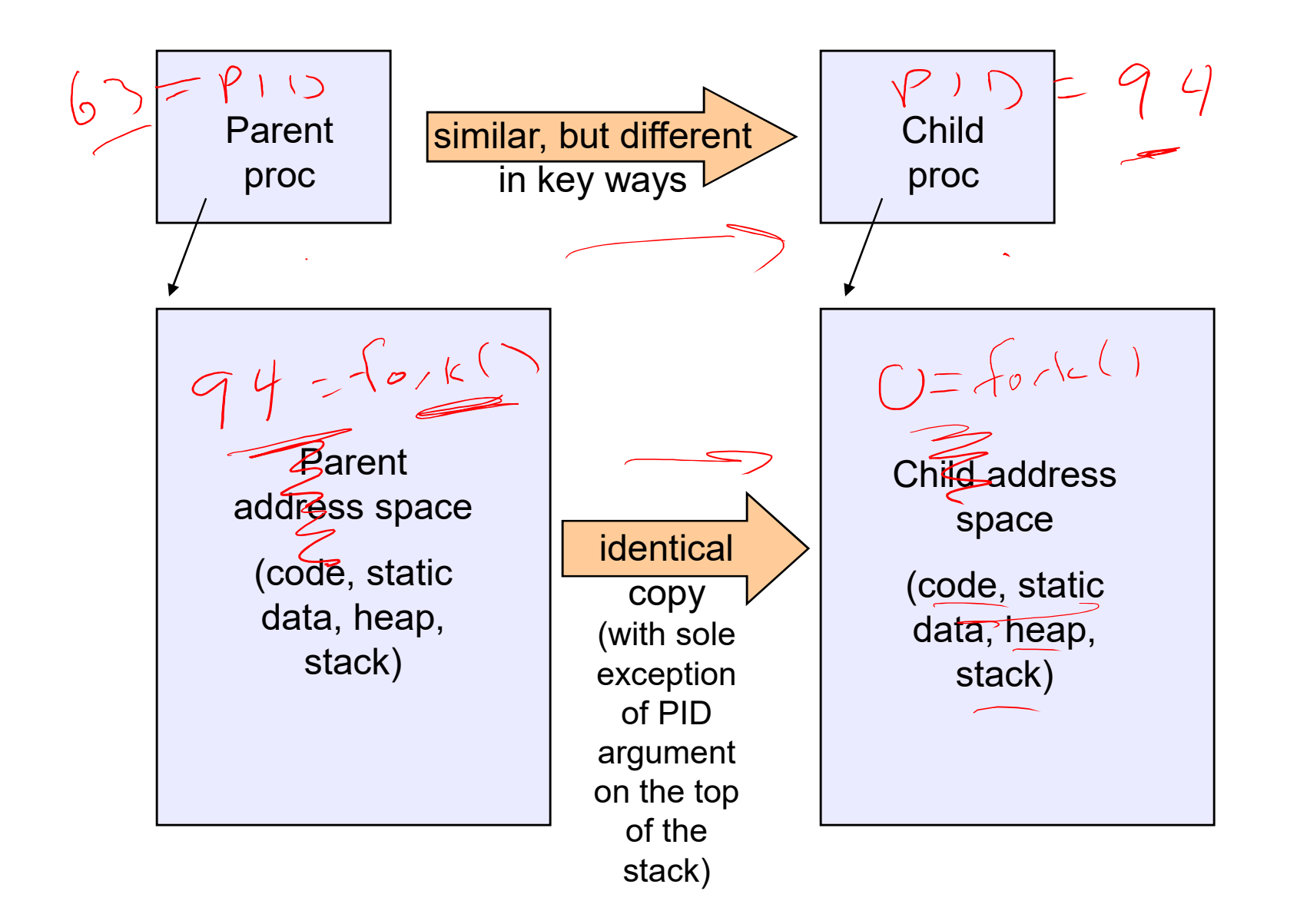

```
testparent – use of fork( )
#include <sys/types.h>
#include <unistd.h>
#include <stdio.h>
int main(int argc, char **argv)
{
 char *name = argv[0];
 int pid = fork();
 if (pid == 0) {
   printf("Child of ss is d\ n'', name, pid);
   return 0,^-} else {
   printf("My child is \frac{1}{6}d\pi'', pid);
   return 0;
  } 
}
```
#### testparent output

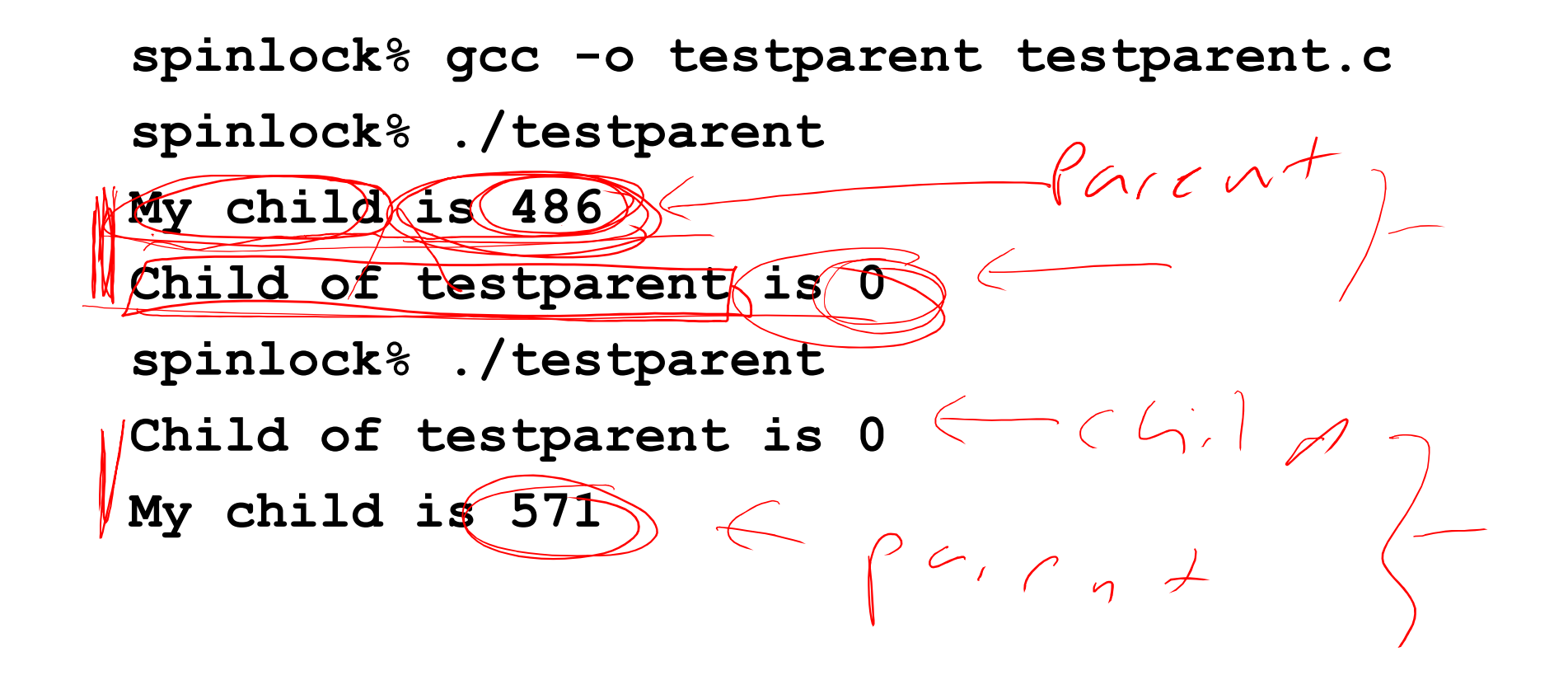

#### exec() vs. fork()

- exec() vs. fork()<br>• Q: So how do we start a new program, instead of<br>just forking the old program?<br>• A: First fork, then exec just forking the old program? **exec() vs. fork()**<br>• Q: So how do we start a new program, instead of<br>just forking the old program?<br>• A: First fork, then exec<br> $-$  int exec (char \* prog, char \* argv[])<br>• exec () – exec() vs. fork()<br>
2: So how do we start a new program<br>
ust forking the old program?<br>
4: First fork, then exec<br>
– int exec (char \* prog, char \* arge<br>
= values (char \* prog, char \* arge<br>
= loads program 'prog' into the a **EXEC() VS. fork()**<br>
2: So how do we start a new program, instead of<br>
ust forking the old program?<br>
4: First fork, then exec<br>  $-$  int $\overbrace{\text{exec}}(\text{char} * \text{prog}, \text{char} * \text{argv}[1])$ <br>  $\text{exec}()$ <br>  $-$  stops the current process<br>  $-$  loads So how do we start a new program, instead of<br>forking the old program?<br>First fork, then exec<br>mt\_exec(char \*\_prog,\_char\_\*\_argv[])<br>c()<br>ops the current process<br>ads program 'prog' into the address space<br>• i.e., over-writes the 2: So how do we start a new program, instead of<br>
ust forking the old program?<br>  $\therefore$  First fork, then exec<br>  $-$  intexted (chard  $*$  prog., chard  $*$  argv[1])<br>  $\therefore$ <br>  $\therefore$  exec ()<br>  $-$  stops the current process<br>  $-$  loads ust forking the old program?<br>
A: First fork, then exec<br>
- int exec (char \* prog, char \* argv[1)<br>
exec ()<br>
— stops the current process<br>
— loads program 'prog' into the address space<br>
• i.e., over-writes the existing process
- 

- exec()
	-
- A: First fork, then  $\overline{exec}$   $\overline{int\_exes}$  (char  $*$  prog, char  $\overline{exec}$ )<br>  $-$  stops the current process<br>  $-$  loads program 'prog' into the address<br>  $\overline{ }$  i.e., over-writes the existing process i<br>  $-$  initializes hardwa
	-
	-
	-
	-
- So, to run a new program:<br>  $-$  fork()<br>  $-$  Child process does an exec()
	-
	-
	- So, to run a new program:<br>- fork()<br>- Child process does an exec()<br>- Parent either waits for the child to cor So, to run a new program:<br>
	– fork()<br>
	– Child process does an exec()<br>
	– Parent either waits for the child to comple

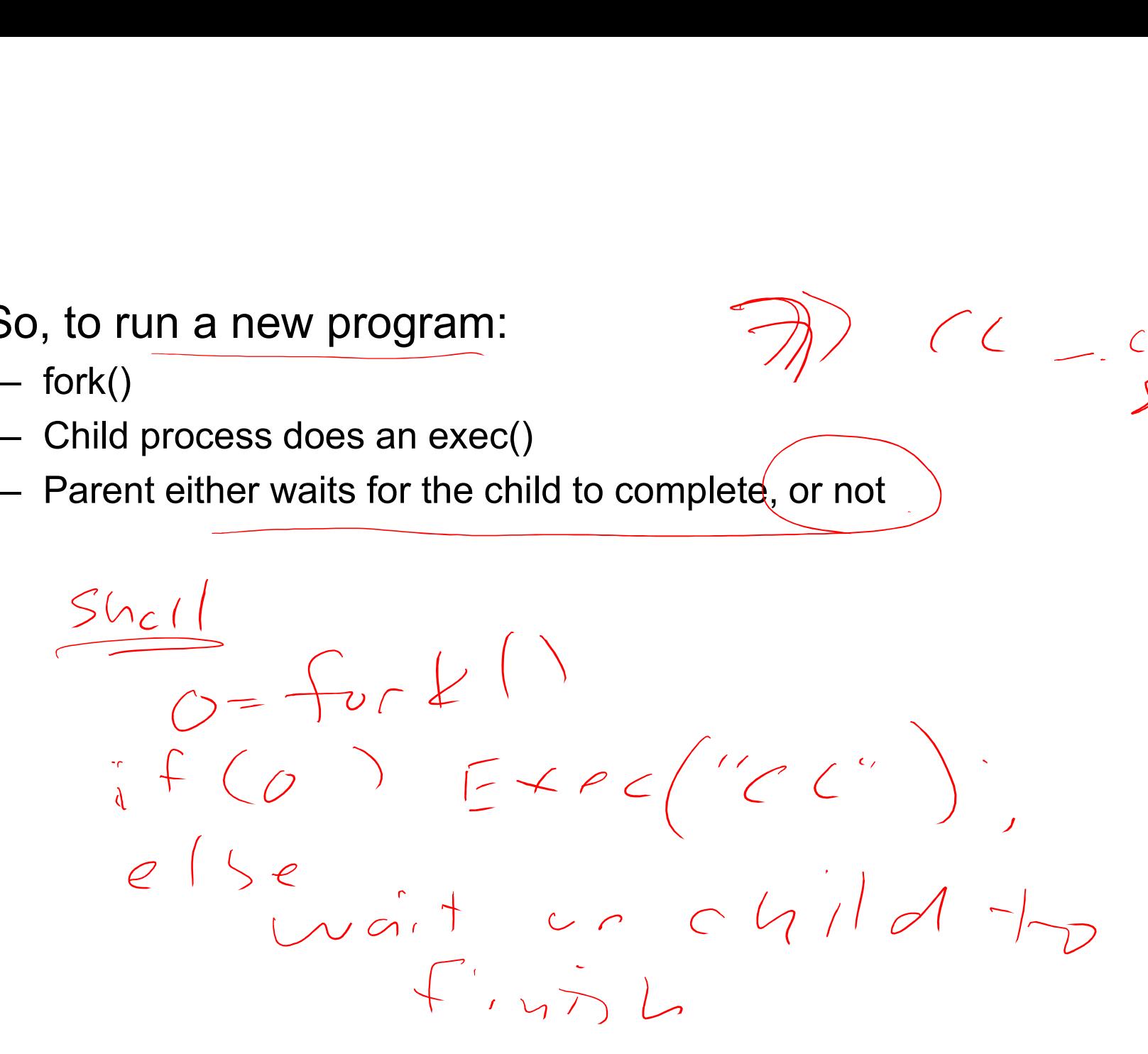

 $CC$  \_ c

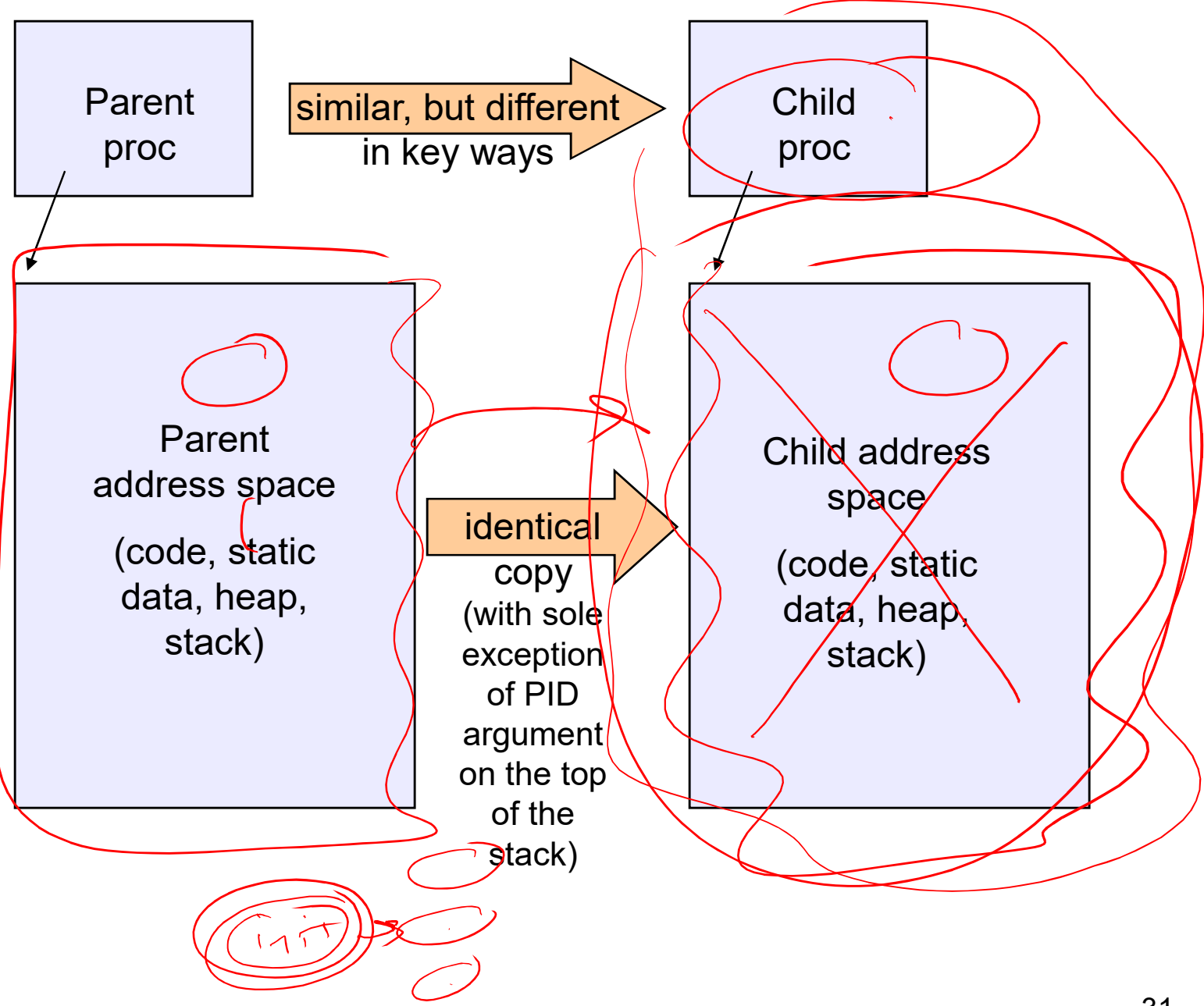

31

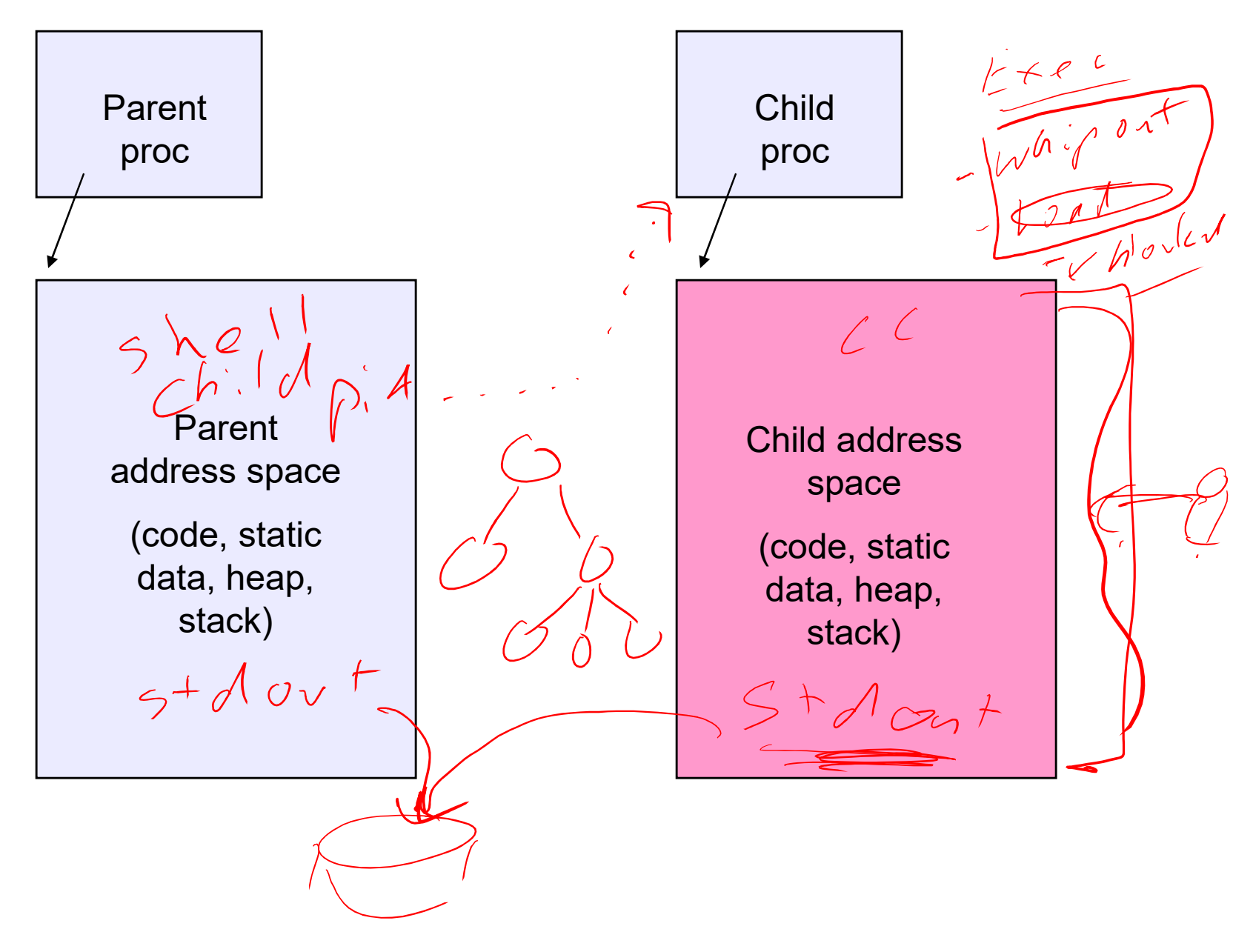

#### Making process creation faster

- **Making process creation faster**<br>• The semantics of <u>fork()</u> say the child's address space<br>is a copy of the parent's<br>• Implementing fork() that way is slow is a copy of the parent's  $\mathbb{R} \times \mathbb{R}$ Making process creation faster<br>• The semantics of <u>fork()</u> say the child's address space<br>is a copy of the parent's<br>• Implementing fork() that way is slow<br>– Have to allocate physical memory for the new address space<br>and res Making process creation faster<br>
The semantics of <u>fork()</u> say the child's address space<br>
is a copy of the parent's<br>
experimenting fork() that way is slow<br>
— Have to allocate physical memory for the new address space<br>
— Hav Making process creation faster<br>
The semantics of <u>fork()</u> say the child's address space<br>
is a copy of the parent's<br>
experience to the page tables to map new address space<br>
— Have to allocate physical memory for the new ad The semantics of fork() say the child's address space<br>
s a copy of the parent's<br>
mplementing fork() that way is slow<br>
- Have to allocate physical memory for the new address space<br>
and reserve swap space<br>
- Have to set up semantics of <u>fork()</u> say the child's address space<br>copy of the parent's<br>ementing fork() that way is slow<br>ave to allocate physical memory for the new address space<br>nd reserve swap space<br>ave to set up child's page tables t
- - and reserve swap space
	- space
	- address space
		-

#### Method 1: vfork()

- Method 1: vfork()<br>• vfork() is the older (now uncommon) of the two<br>• Instead of "child's address space is a copy of the approaches we'll discuss
- Method 1: vfork()<br>• vfork() is the older (now uncommon) of the two<br>approaches we'll discuss<br>• Instead of "child's address space is a copy of the<br>parent's," the semantics are "child's address space *is*<br>the parent's" parent's," the semantics are "child's address space is the parent's" Method 1: vfork()<br>
fork() is the older (now uncommon) of the two<br>
approaches we'll discuss<br>
instead of "child's address space is a copy of the<br>
parent's," the semantics are "child's address space *is*<br>
he parent's"<br>
— Wit **• Method 1: vfork()**<br>• (() is the older (now uncommon) of the two<br>• paches we'll discuss<br>• and of "child's address space is a copy of the<br>• mt's," the semantics are "child's address sp<br>• parent's"<br>• Vith a "promise" that Fork() is the older (now uncommon) of the two<br>pproaches we'll discuss<br>nstead of "child's address space is a copy of the<br>parent's," the semantics are "child's address space *is*<br>he parent's"<br>— With a "promise<u>" that the ch</u> Fronk() is the older (flow uncommon) of the two<br>ppproaches we'll discuss<br>instead of "child's address space is a copy of the<br>parent's," the semantics are "child's address space *is*<br>he parent's"<br>— With a "promise" that the pproaches we if discuss<br>
instead of "child's address space is a copy of the<br>
parent's," the semantics are "child's address space *is*<br>
he parent's"<br>
— With a "promise" that the child won't modify the address space<br>
before
	- before doing an execvery
		-
	- it's loaded with the new executable
	-
	- just to throw it away

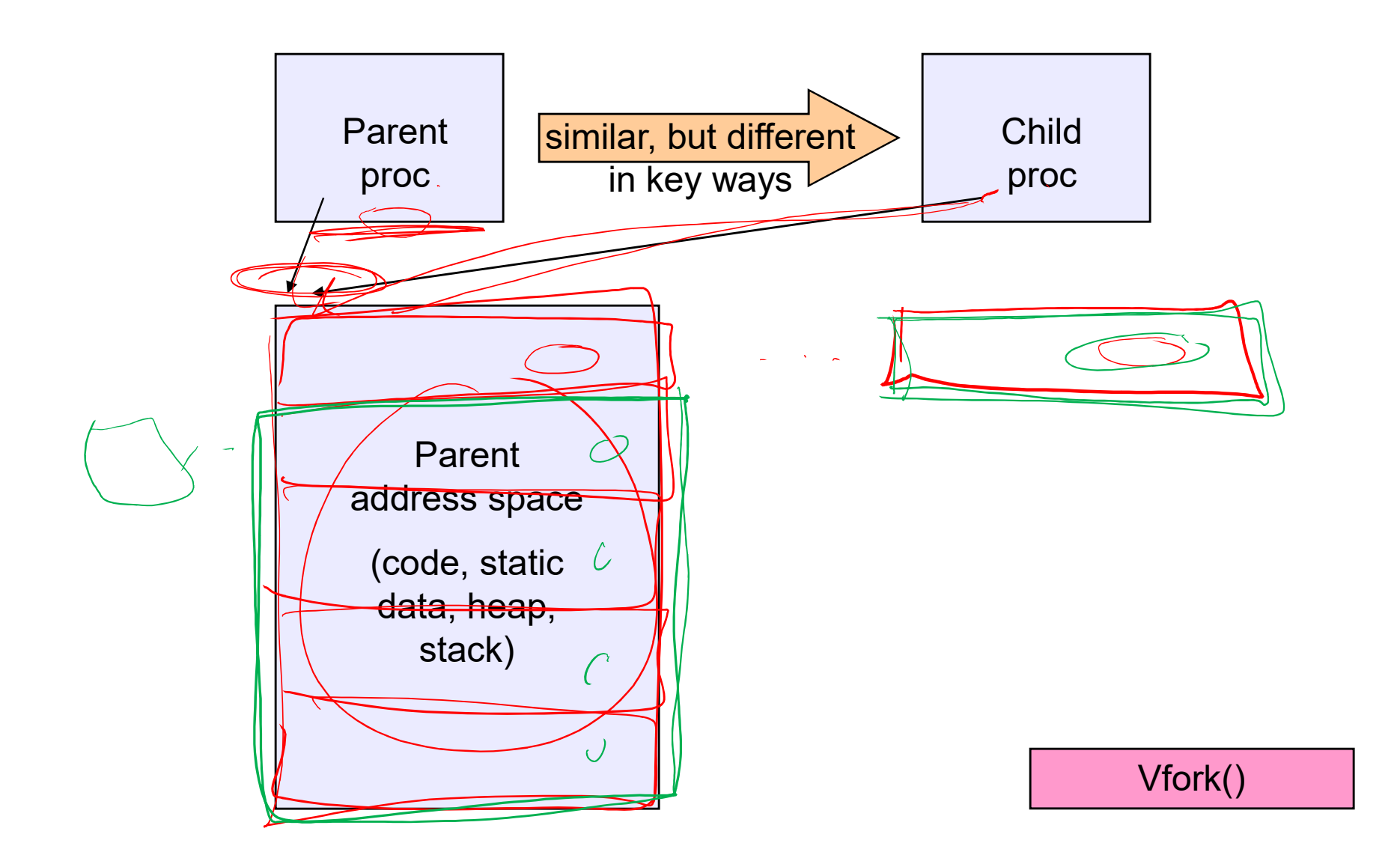

#### Method 2: copy-on-write

- Method 2: copy-on-write<br>• Retains the original semantics, but copies "only what<br>is necessary" rather than the entire address space<br>• On fork(): is necessary" rather than the entire address space Method 2: copy-<br>• Retains the original semantics,<br>is necessary" rather than the el<br>• On fork():<br>– Create a new address space<br>– Initialize page tables with same m Method 2: copy-on-write<br>
Retains the original semantics, but copies<br>
Setains the original semantics, but copies<br>
Secessary" rather than the entire address<br>
On fork():<br>
- Create a new address space<br>
- Initialize page tables Method 2: copy-on-write<br>
Retains the original semantics, but copies "only what<br>
is necessary" rather than the entire address space<br>
On fork():<br>
- Create a new address space<br>
- linitialize page tables with same mappings as **Method 2: CODY-ON-Write**<br>
ins the original semantics, but copies "only what<br>
ecessary" rather than the entire address space<br>
ork():<br>
reate a new address space<br>
itialize page tables with same mappings as the parent's<br>
e., **point – with the sole exception**<br>as the original semantics, but copies "only what<br>essary" rather than the entire address space<br>k():<br>ate a new address space<br>alize page tables with same mappings as the parent's<br>the stack of Retains the original semantics, but copies "only what<br>
s necessary" rather than the entire address space<br>
On fork():<br>
- Create a new address space<br>
- Initialize page tables with same mappings as the parent's<br>
(i.e., they b
- -
	- (i.e., they both point to the same physical memory)
		-
- read-only s necessary" rather than the entire address space<br>
On fork():<br>
- Create a new address space<br>
- Initialize page tables with same mappings as the parent's<br>
(i.e., they both point to the same physical memory)<br>
• No copying of
	- occurs
	- Create a new address space<br>
	 Initialize page tables with same mappings as the parent's<br>
	(i.e., they both point to the same physical memory)<br>
	 No copying of address space contents have occurred at this<br>
	point with th tables, etc.

#### UNIX shells

```
int main(int argc, char **argv)
{
 while (1) {
   printf ("$ ");
   char *cmd = get_next_command();
   int pid = fork();
   if (pid == 0) {
     exec(cmd);
     panic("exec failed!");
   } else {
     wait(pid);
   }
 }
}
```
#### Truth in advertising …

- − Truth in advertising<br>• In Linux today, clone is replacing fork (and vfork)<br>• But you need to clearly understand fork as described<br>• But you need to clearly understand fork as described
	-
- Truth in advertising …<br>Truth in advertising …<br>- clone has additional capabilities/options<br>But you need to clearly understand fork as describe<br>nere • In Linux today, clone is replacing fork (and vfork)<br>• In Linux today, clone is replacing fork (and vfork)<br>• But you need to clearly understand fork as described<br>here here • In Linux today, clone is replacing fork (and vfork)<br>• In Linux today, clone is replacing fork (and vfork)<br>• But you need to clearly understand fork as described<br>here<br>• In Linux today, exec is not a system call; execve i n Linux today, clone is replacing fork (and vfork)<br>
– clone has additional capabilities/options<br>
3ut you need to clearly understand fork as described<br>
nere<br>
n Linux today, exec is not a system call; execve is<br>
he only "exe - clone has additional capabilities/options<br>
• But you need to clearly understand fork as described<br>
here<br>
• In Linux today, exec is not a system call; execve is<br>
the only "exec-like" system call<br>
- execve knows whether yo
- the only "exec-like" system call
	- flag in the PCB
- described here

## Input/output redirection **Input/output redirect**<br>
exprog < input.txt > output.txt<br>
ach process has an open file table<br>
y (universal) convention:<br>
• 0: stdin<br>
• 1: stdout<br>
• 2: stderr **Input/output redirect**<br> **hyprog** < input.txt > output.txt <br>
ach process has an open file table<br>  $y$  (universal) convention:<br>  $\cdot$  0: stdin<br>  $\cdot$  1: stdout<br>  $\cdot$  2: stderr<br>
ild process inherits the parent's o **Input/output redirect**<br>
expropriangle and the process has an open file table<br>
y (universal) convention:<br>
• 0: stdin<br>
• 1: stdout<br>
• 2: stderr<br>
• ild process inherits the parent's d

- **Input/output redirection**<br>• \$ ./myprog < input.txt > output.txt # UNIX<br>- each process has an open file table<br>- by (universal) convention: Input/output redirection<br>
S ./myprog < input.txt > output.txt # UNIX<br>
— each process has an open file table<br>
— by (universal) convention:<br>
— 0: stdin Input/output redire<br>
S ./myprog < input.txt > output.tx<br>
— each process has an open file table<br>
— by (universal) convention:<br>
+ 0: stdin<br>
+ 1: stdout
	-
	- -
		-
		-
- **independing the parent of the parent of the set of the parent of the set of the parent of the parent's open file table**<br>
 A child process inherits the parent's open file table<br>
 A child process inherits the parent's op •  $\$\$  ./myprog < input.txt > output.txt # UNIX<br>
– each process has an open file table<br>
– by (universal) convention:<br>
• 0: stdin<br>
• 1: stdout<br>
• 2: stderr<br>
• A child process inherits the parent's open file table<br>
• Redire – each process has an open file table<br>
– by (universal) convention:<br>
• 0: stdin<br>
• 1: stdout<br>
• 2: stderr<br>
A child process inherits the parent's open file table<br>
Redirection: the shell ...<br>
– copies its current stdin/stdo - by (universal) convention:<br>
- by (universal) convention:<br>
- 0: stdin<br>
- 1: stdout<br>
- 2: stderr<br>
A child process inherits the parent's open file table<br>
Redirection: the shell ...<br>
- copies its current stdin/stdout open fi by (anversar) solvention:<br>
• 0: stdin<br>
• 1: stdout<br>
• 2: stderr<br>
A child process inherits the parent's office and containers its current stdin/stdout open file en<br>
— copies its current stdin/stdout open file en<br>
— opens in + 1: stdout<br>+ 2: stderr<br>
Redirection: the shell ...<br>
– copies its current stdin/stdout open fil<br>
– opens input.txt as stdin and output.txt<br>
– fork ...<br>
– restore original stdin/stdout<br>
+ fork ...
- -
	-
	-
	-

## Old-school Inter-process communication via signals Old-school Inter-process communication<br>via signals<br>• Processes can register event handlers<br>• Feels a lot like event handlers in Java, which ..<br>• Feel sort of like catch blocks in Java programs 1d-school Inter-process communication<br>
Via signals<br>
Processes can register event handlers<br>
- Feels a lot like event handlers in Java, which ..<br>
- Feel sort of like catch blocks in Java programs<br>
- When the event occurs, pr ld-school Inter-process communication<br>via signals<br>Processes can register event handlers<br>- Feels a lot like event handlers in Java, which ..<br>- Feel sort of like catch blocks in Java programs<br>When the event occurs, process j Old-school Inter-process communication<br>
via signals<br>
• Processes can register event handlers<br>
– Feels a lot like event handlers in Java, which ..<br>
– Feel sort of like catch blocks in Java programs<br>
• When the event occurs, Old-school Inter-process comm<br>
via signals<br>
• Processes can register event handlers<br>
– Feels a lot like event handlers in Java, whicl<br>
– Feel sort of like catch blocks in Java program<br>
• When the event occurs, process jump

- -
	-
- handler routine
- 
- via signals<br>• Processes can register event handlers<br>- Feels a lot like event handlers in Java, which ..<br>- Feel sort of like catch blocks in Java programs<br>• When the event occurs, process jumps to event<br>handler routine<br>• Us communication Processes can register event handlers<br>
- Feels a lot like event handlers in Java, which ..<br>
- Feel sort of like catch blocks in Java programs<br>
When the event occurs, process jumps to event<br>
landler routine<br>
Jsed to catch e – Feel sort of like catch blocks in Java programs<br>When the event occurs, process jumps to event<br>andler routine<br>Jsed to catch exceptions<br>Also used for inter-process (process-to-process)<br>communication<br>– A process can trigger
	- signal
	- information using other signals… but why?

#### **Signals**

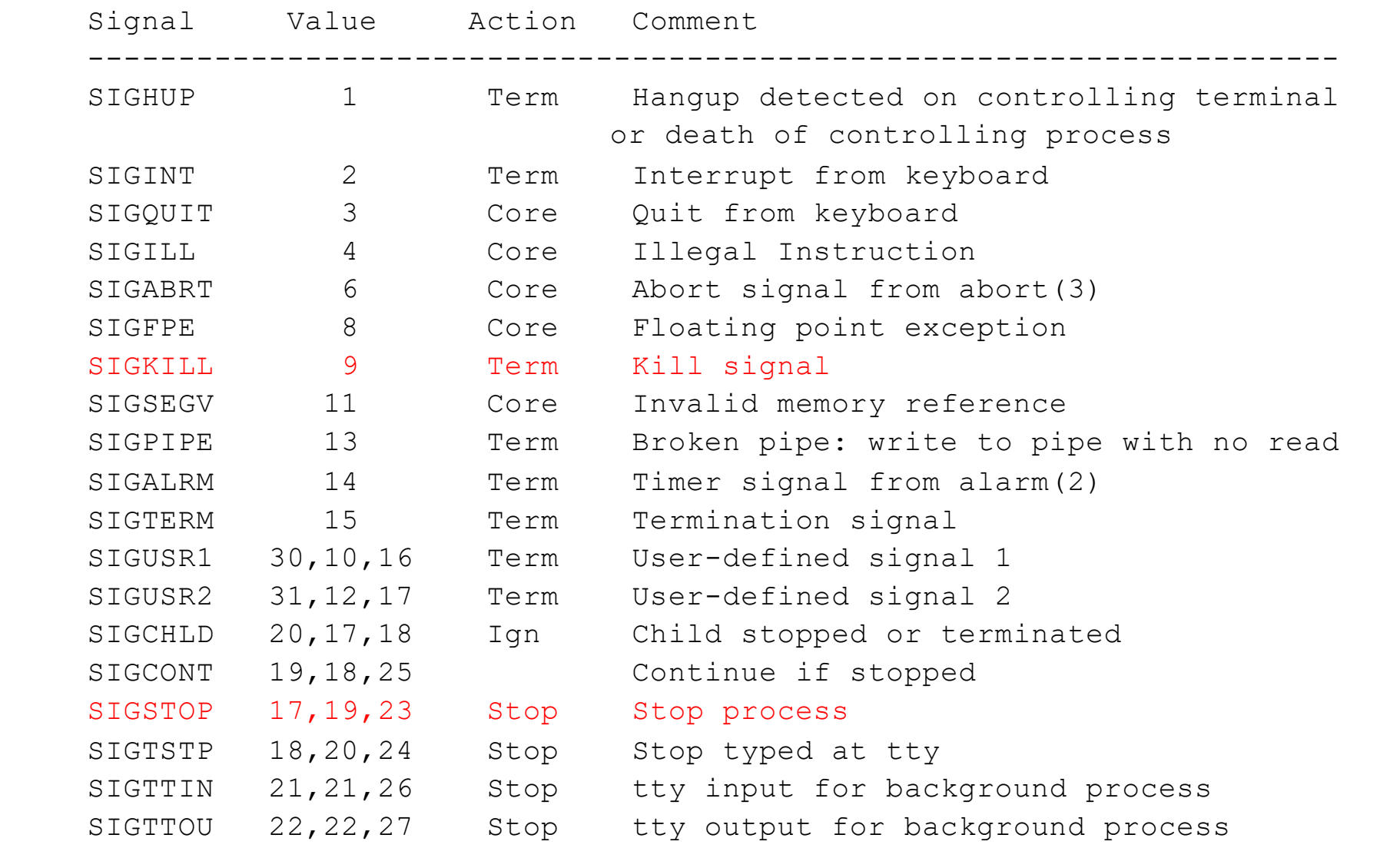

#### Example use

- You're implementing Apache, a web server
- Apache reads a configuration file when it is launched
	- Controls things like what the root directory of the web files is, what permissions there are on pieces of it, etc.
- Suppose you want to change the configuration while Apache is running
	- If you restart the currently running Apache, you drop some unknown number of user connections
- Solution: send the running Apache process a signal
	- $-$  It has registered a signal handler that gracefully re-reads the configuration file